## **JET - Icon and Color Definitions**

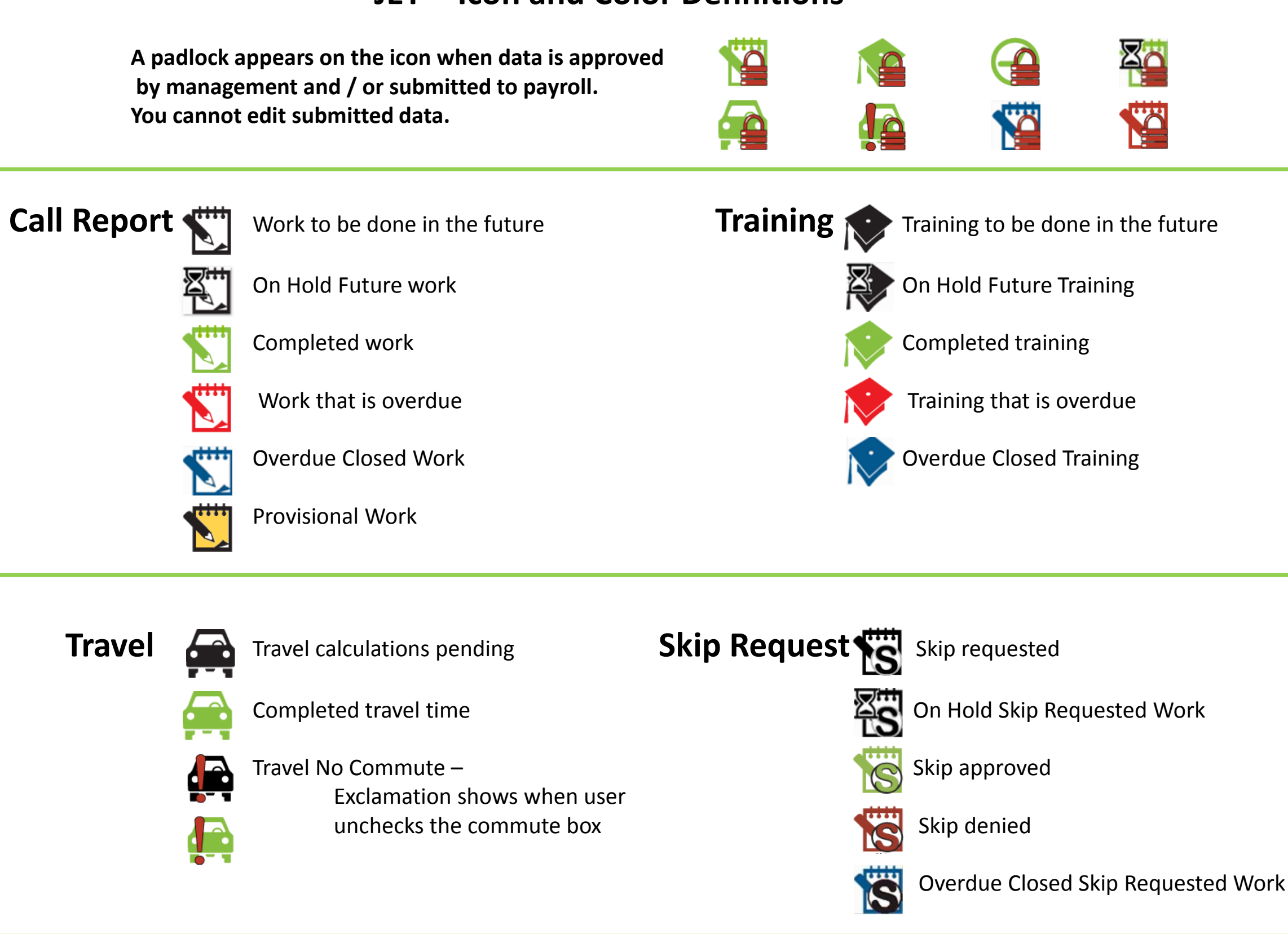

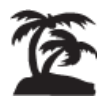